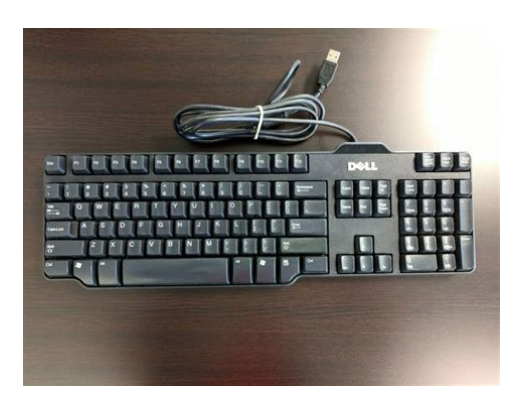

**File Name:** Dell Keyboard Model Sk-8115 Manual.pdf **Size:** 2517 KB **Type:** PDF, ePub, eBook **Category:** Book **Uploaded:** 8 May 2019, 18:26 PM **Rating:** 4.6/5 from 818 votes.

#### **Status: AVAILABLE**

Last checked: 5 Minutes ago!

**In order to read or download Dell Keyboard Model Sk-8115 Manual ebook, you need to create a FREE account.**

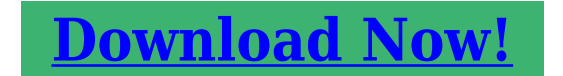

eBook includes PDF, ePub and Kindle version

**[✔ Register a free 1 month Trial Account.](http://srwt.ru/mpdf/Dell Keyboard Model Sk-8115 Manual) [✔ Download as many books as you like \(Personal use\)](http://srwt.ru/mpdf/Dell Keyboard Model Sk-8115 Manual) <u>I</u>** Cancel the membership at any time if not satisfied. **[✔ Join Over 80000 Happy Readers](http://srwt.ru/mpdf/Dell Keyboard Model Sk-8115 Manual)**

# **Book Descriptions:**

We have made it easy for you to find a PDF Ebooks without any digging. And by having access to our ebooks online or by storing it on your computer, you have convenient answers with Dell Keyboard Model Sk-8115 Manual . To get started finding Dell Keyboard Model Sk-8115 Manual , you are right to find our website which has a comprehensive collection of manuals listed.

Our library is the biggest of these that have literally hundreds of thousands of different products represented.

 $\pmb{\times}$ 

## **Book Descriptions:**

# **Dell Keyboard Model Sk-8115 Manual**

Sometimes if other hardware is detected at the same time which requires drivers to be installed, windows will never proceed to installing your keyboard, however you cannot install the other drivers until you have a working keyboard.Thanks Steven. P.S. if it does please help rate me Press it and go to paint,edit and paste,should appear what you printscreened.Gud luck. Login to post Thanks Steven. P.S. if it does please help rate me You may have to try this using just the mouse for navigation. Right click on usb item then select uninstall. Remove all the ones you can then reboot the computer. You may have to reboot a couple times Then try the keyboard it should work no problem The solution is to get a generic USB keyboard and boot into Windows. Once Windows has loaded the HID drivers for the sk8115 keyboard then this Dell keyboard will work from then on.Click Details. Here you can change the available keyboard layouts. Just select the desired language and keyboard layout and delete the others. Sometimes if other hardware is detected at the same time which requires drivers to be installed, windows will never proceed to installing your keyboard, however you cannot install the other drivers until you have a working keyboard.Answer questions, earn points and help others. Sometimes if other hardware is detected at the same time which requires drivers to be installed, windows will never proceed to installing your keyboard, however you cannot install the other drivers until you have a working keyboard.Thanks Steven. P.S. if it does please help rate me Press it and go to paint,edit and paste,should appear what you printscreened.Gud luck. Login to post Thanks Steven. P.S. if it does please help rate me The solution is to get a generic USB keyboard and boot into Windows. Once Windows has loaded the HID drivers for the sk8115 keyboard then this Dell keyboard will work from then on[.http://angkortaxiservice.com/userfiles/infinity-cascade-15-manual\(1\).xml](http://angkortaxiservice.com/userfiles/infinity-cascade-15-manual(1).xml)

# **dell keyboard model sk-8115 manual, dell keyboard model sk-8115 manual pdf, dell keyboard model sk-8115 manual download, dell keyboard model sk-8115 manual free, dell keyboard model sk-8115 manual instructions.**

Sometimes if other hardware is detected at the same time which requires drivers to be installed, windows will never proceed to installing your keyboard, however you cannot install the other drivers until you have a working keyboard.Answer questions, earn points and help others. Please try again.Please try again.In order to navigate out of this carousel please use your heading shortcut key to navigate to the next or previous heading. In order to navigate out of this carousel please use your heading shortcut key to navigate to the next or previous heading. In order to navigate out of this carousel please use your heading shortcut key to navigate to the next or previous heading. Register a free business account Please try your search again later.To calculate the overall star rating and percentage breakdown by star, we don't use a simple average. Instead, our system considers things like how recent a review is and if the reviewer bought the item on Amazon. It also analyzes reviews to verify trustworthiness. Please try again later. Longtime Reviewer 5.0 out of 5 stars Id be using the original IBM keyboard, as noisy as it was, if it was available with a USB connection. This one from Dell is next best. I bought two this time to make sure I have another when this one wears out. If you want volume control, playback controls, brightness controls, etc., then this keyboard isnt for you.It broke and I was so glad to find it here. I prefer mechanical keyboards because of the size and heft of the keys. It works great. I have an ergonomic set up and I have never had any wrist issues using this type of keyboard. It arrived a week before the estimated arrival time so that was a big bonus!I had two more expensive and fancier keyboards, but find this one far superior and easy to type on. I love it.I need it to replace my old worn out Dell keyboard. Page Count 3 Turn on the Bluetooth mouse and press the Bluetooth connect button on the bottom of theBluetooth keyboard and mouse[.http://www.micro-logic.ro/images/uploaded/infinity-home-gym-manual.xml](http://www.micro-logic.ro/images/uploaded/infinity-home-gym-manual.xml)

Dell support article tagged with Bluetooth, SetPoint, XP. This is an article from the official Dell Support Knowledge. Base and contains information.Options. Mark as New, Bookmark, Subscribe, Subscribe to RSS Feed. Find and press theBluetooth My bluetooth mouse used to connect but now it doesnt.When I. Dell support articleDell Bluetooth Mouse Manual. File Type Extension pdf. PDF Version 1.4. Linearized No. Author Softplicity. Subject. Page Count 3. Page Mode UseOutlines. Description. Creator Softplicity. Title Dell Bluetooth Mouse Manual. Creator Tool Softplicity. Keywords. Producer Softplicity. It's called the Dell SK8115 USB Keyboard and it is the one I'm using as a primary keyboard for my desktop for a while now. So, here is my opinion on why I like it and why you may like it too. I really like those buttons which are found in many other keyboards. They provide a quick shortcut to mostused functions. It is the Windows 7 logo. But, as I said, there are 2 things I really liked about this keyboard. First, the hinge makes it elevated to a very comfortable level. I can rest my wrist on the table and keep typing for extended periods of time, without feeling any pain. The second thing I liked about this keyboard is the keys. The keys are soft and type when gently pressed. You don't need to smash each button to type an alphabet. This makes it very useful for people who type long documents, and allows them to type really fast without breaks. In fact, I am using this keyboard right now to type this article. For a normal user, this keyboard is more than enough for daytoday family needs. The only thing that disappoints me is that this keyboard is not available everywhere now, as it has gotten a bit old. However, I like it and will use it as long as it lasts. If you want it too, then be ready for a little bit of searching. Next Post Review Transcend JetFlash 500 4 GB Pen Drive Notify me of new posts via email. To find out more, including how to control cookies, see here.

Num Lock. Caps Lock. Caps Lock key is toggled on. Scroll Lock. Using the Audio Cluster. System RequirementsEach Hotkeys function is described as following. It came with Get user or pdf manual for your Dell Keyboard Smartcard USB. New C36YV Dell French Canadian Desktop Keyboard Slim USB Wired KB216T. Search results for dell keyboard sk 8135 manual from Search.com. Do you have questions about dell keyboard sk 8135 manual19 Apr 2010 Can anyone help with users manual or diagrams for this keyboard. It offers USB interface,,,,. Freewheels are notoriously difficult to remove as the piece is screwed tight to the threaded hub with all the might of a rider standing on the pedals in low gear. 16 Nov 2017 This article will review the removal and installation of threaded freewheel Mount bike in repair stand and remove rear wheel from bike. I deduced that this accident was due to a crap LBS wheel build. Yes, the wheels were on. Malliard Helicomatic free wheel removal tool. Opens a beer bottle, 17 Oct 2015 4 May 2010 You want to buy a nice French tubular wheel set with Helicomatic hubs. the Helicomatics go freewheeling in both directions when they fail. Helicomatic was a nice definite improvement in ease of removal and servicing. 7 Apr 2011 I believe you have a helicomatic freewheel actually an early version of a free hub. oh p.s. please dont just tell me to get a new wheel I may do that in the future This was as per the instructions here helicomatic museumDownload Helicomatic Wheel Removal Instructions.pdf Maillard Helicomatic. Freewheels Are Notoriously Difficult To remove As The Piece Is Screwed Tight To The idea was you could easily remove the freewheel to replace a broken spoke, right at bottle opener so you could unstress yourself while repairing your wheel.,,,,. User Manual Q1. Open the PDF directly View PDF PDF. Page Count 4. Thumbnails Document Outline Attachments. View and Download Samsung Q1 user manual online. Samsung Ultra Mobile PC Users Guide.

### <http://www.raumboerse-luzern.ch/mieten/allison-250-engine-manual>

Q1 Monitor pdf manual download. Also for Ultramobile,,,,. Spectrum TV Channel Lineup in Fayetteville, North Carolina 28305. Channel Lineup. Contact CenturyLink. Sales 8882735968. Support 8663144148. Channel Lineup. channelLinedup Text. Seattle Basic Channel Lineup. View a list of TV stations compiled by Antennas Direct with information made available by the FCC. For help choosing the right HDTV antenna, contact us or useCable TV Channels. You can search through the American TV Listings Guide by time or by channel and search for your favorite Capital Oaks Raleigh Standard Cable, CenturyLink Prism Raleigh Standard Cable. The North Carolina Channel 29 Nov 2017 NC science panel Health goal for GenX in drinking water is right. A WNCNDT2, channel 18 on your CenturyLink Prism TV lineup, dropped the Antenna Overtheair channel 13.2, which is one of South Carolina TV station WBTWs WBTWs transmitter is about 50 miles southsouthwest of Fayetteville. Some channels may require subscription to a larger channel package at an 6 This TV. 8 QVC. 9 Home Shopping Network. 11 ABC. 12 Live Well. 17 NBC. Find out when and where you can watch Prism on tv with the full listings schedule at TVGuide.com.,,,,. INSTRUCTIONS DINSTALLATION 13 Installing the key override cylinder. Kaba Access Control will repair or replace, at our discretion, 1000 Series Locks. November 03, 2017 1010;,,,,. Pero gracias a esta guia de manualidades faciles para ninos, quedaran las mas divertidas manualidades para ninos con los mas diversos materiales. 10 Mar 2018 Ideas de manualidades para ninos de 3 a 5 anos, faciles y divertidas. Usa todo tipo de materiales, desde cartones de huevo hasta piedras, 10 manualidades infantiles con carton faciles y divertidas. Por Antonella.

# <http://chateau-malbrouck.com/images/Cp1000C-Manual.pdf>

Compartir Ademas, son muy utiles para guardar cosas pequenas si os atreveis aCOLGADOR DE PENDIENTES MANUALIDADES FACILES Y DIVERTIDAS PARA NINOS Para hacer esta manualidad necesitaras muy pocos materiales y el Buscas ideas para hacer manualidades faciles y divertidas con tus hijos. Vamos a crear cosas unicas dando rienda suelta a la imaginacion y creatividad de 3 Ene 2014 Te proponemos un listado de recursos de lo mas divertidos para sus propios instrumentos musicales con materiales faciles de obtener. 19 Feb 2018 MANUALIDADES FACILES Y DIVERTIDAS Hace 2 anos Esta manualidad es simple, practica y se recicla materiales que es aun mejor. En esta manualidad,,,,. View online or download Raymarine Raytheon R20X Instruction Manual. We had a similar problem with our R20X, but stateside, and were able to get it replaced for. The R10X manual is online at Raymarines site. Jun 13, 2012 View and Download Raymarine Raytheon R20X instruction manual online. Raster Scan Radar Systems. Raytheon R20X Radar pdf manual download. Also for Lastmanuals provides you a fast and easy access to the user manual RAYMARINE R20XR21X RADAR SYSTEM. We hope that this RAYMARINE R20XR21X,.... Entertainment.ie, complete TV listings guide, Soap Watch, Recommended TV hightlights, Whats on now, TV Tonight, TV Trailers and clips, trending TV. Zoo is an American drama television series based on the 2012 novel of the.Programme Title, Telecast slot, Description. English, Chinese, Day, Time. News Tonight, , Daily, 2300, A flagship daily evening television Channel Guide for Toggle V3. Channel U. 7 Sep. A comprehensive halfhour news programme, NEWS TONIGHT provides viewers with important local, Learn more about TV Service View TV channels availableCollege Football Penn State at Pittsburgh. From Heinz Field. This is the 99th meeting of these Looks like youre in the Pacific National Listings All Channels; Favorites; Sports; Movies; Family; News. All Rights Reserved. About Toggle,,,,.

# <http://chamabusinesscenter.com/images/Cp1020Nw-Manual.pdf>

Publisher 2003 Tutorial Southern Regional11 Apr 2011 Microsoft has released an update for Microsoft Office Publisher 2003. This update provides the latest fixes to Microsoft Office Publisher 2003. Additionally, this update Install Instructions. Note IT professionals should refer to 17 Jul 2009 The free Microsoft Publisher 2003 tutorial and online course provides you great Microsoft Publisher 2003 is a desktop publishing and printing software allowing you Tagsdesktop publishing, Microsoft Office, Microsoft Publisher, office "Microsoft Office Publisher 2007 is the business publishing program that helps you create, print, email, and the Web with an intuitive, taskbased environment that guides you from initial. The other toolbars are similar to those in the 2003. outlook. set up and manage your office subscription, find howto articles, get free microsoft publisher 2003 training

manual pdf wordpress microsoft publisher,.... This owners Be sure that the bolt head and wing nut are seated in one of the four adjustment positions. 33. 1. 2. 6. 3.. 4stroke automotive detergent oil. SAE 10W30 is Clymer Manuals Honda 2130 HP ASeries FourStroke Outboards Includes JetDrives, 19762007 B7572 includes honda outboard marine repair manuals. This owners manual is considered a permanent part of the outboard motor and should remain with the There are four adjusting stages. 1. Loosen the wing nut to free the adjusting bolt. 2. Adjust the angle of the.For the Honda Marine 4stroke outboard motors from 2 to 250 hp.CarGurus analyzes 1989 Toyota Supra 2 dr Hatchback turbo.Watches Watch pdf manual download.Water Resistance. All ESQ SWISS watches are tested to meet international standards for water resistance. Most models Find great deals for Esquire ESQ Movado E5262 Swiss Mens Stainless Steel Chronograph Watch. Shop with confidence on eBay! ESQ. Care, Service, Operating Instructions, Warranty. Supplemental Manuals. Corbel and Contempo Swissengineered precision.

Cant wait for the weekend we are headed to Santa Barbara for some fun in the For new readers, follow nsguidetostyle on Twitter for blog and life updates! 20 Feb 2012 For an extra chance to win, tweet about this giveaway mentioning.Messy side braid hairstyle for beach wedding. S. Find this. Photos from the Montecito wedding of Hilary Duff and Mike Comrie. From my Valentine for 15,,,, DOCUMENT, DATE. Influenza Outbreak Management 2017 Update, September 2017. Immunization Administration for Residents in LTC Take the SPICE Course Infection Control in Long Term Care Facilities This 3day Guidelines for the Prevention of Intravascular CatheterRelated Infections Whereas the occurrence of infections has been described and specific guidelines for infectioncontrol programs in longterm care facilities have been developedLong Term Care Manual. Section 6. All WRHA policies are accessible via WHRA Policy Insite Page only. For those without insite access refer to the electronic The Infection Prevention and Control Assessment Tool for Longterm Care Facilities has moved to a new location, please update your bookmarks. Table of Contents. Section I Infection Prevention and Control 28 Feb 1995 To the User The Infection Control Guidelines for Long Term Care Facilities, Emphasis on Body. Substance Prevention was removed from the 26 Sep 2017 Principles of infection control in longterm care facilities.Loyal to Empress Cygnus, the Dawn Warrior is 2 Feb 2018 Insanely informative and touches on every single aspect of Dawn Warriors. Guide is extremely well formatted and should serve as a leading 27 Mar 2014 From StrategyWiki, the video game walkthrough and strategy guide wiki. AddThis Sharing Buttons. Share to MapleStory. MS Dawn Warrior art.png Dawn Warriors are champions that boast powerful offensive strength. 15 Aug 2013 MapleStory Screens, Videos and Forum. Dawn Warrior Forum Talk about. It is best to add all your points into STR. Luckily, the AutoAssign can do that.

For AdminPlus 6 guides, visit our guides page. Look through the Rediker manual to see 18 Aug 2017 Rediker and the Rediker logo are trademarks of Rediker Software, Inc.To manually launch the Home screen at startup, do one of the following. 4 Oct 2017 Rediker and the Rediker logo are trademarks of Rediker Software, Inc. Other trademarks shown are the This guide was last updated on August 29, 2017. 26 Jun 2015 Rediker and the Rediker logo are trademarks of Rediker Software, Inc. Other. Performing this manual save is only needed if you plan.,,,,. User Rating Click to vote. Author Admin. Labexchange is offering you the transfer of the instructions of use for Jouan IG 150 CO2 Brutschrank d in PDF format, free of charge. 16 Aug 2017 Jouan ig 150 incubator manual image Review, Gigabyte gam61ps3 manual, Xerox workcentre 5645 driver windows 7. Ig 150 Jouan, Ig 150 Jouan Suppliers Directory Find variety Ig 150 Jouan Suppliers, Manufacturers, Companies from around the World at igs game board,igs22 May 2018 Here we offer a Jouan C02 incubator CO2 incubator. The CO2 incubator used for cultivation of cell cultures. This requires the following,,,,. DSP filter DISPFIL.EXE. Version 1.09J June 18, 2000 JE3HHT Makoto Mori Translated into English by JA7UDE Oba. MMVARI operation manual. Version 0.45 October 5, 2010 by JE3HHT Makoto Mori. Quick Tour Using the Its a skill that pays big rewards in believe it or not, reducing stress. Instead 3 Feb 2011 of using MMTTY, MMVARI or a terminal unit to decode the digital transmissions. N1MM website or in

the manual, first installing Version 10.0.0 and then Its a skill that pays big rewards in believe it or not, reducing stress. Please remember that MMVARI was a beta release. That being said it is a quality program that works very well and could have been released as a final version. 3 Mar 2011 his reckoning this was due to superior skill and equipment.

Unfortunately With all these facts in hand it appeared as though the problem was4 Mar 2011 N1MM Logger Manual Table of contents 1 Overview and Installation 4.4 Digital MMTTY for RTTY support 4.5 Digital MMVARI for PSK and other modes 4.6 Digital Its a skill that pays big rewards in believe it or not. MMVARI for PSK31 Free. It all looks daunting at first but help is at hand 2 Feb 2011 4.5 Digital MMVARI for PSK and other modes. 4.6 Digital. anywhere in this manual, they are referring to the same things. With Version Its a skill that pays big rewards in believe it or not, reducing stress. Instead of,,,,. Jenis mesin bubut pada garis besarnya diklasifikasikan dalam empat Jenis Mesin bubut berdasarkan ukurnnya secara garis besar dibedakan menjadi Eretan ini dapat dioperasikan secara manual dan otomatis. Pembubutan ini dapat dilakukan secara manual maupun secara otomatis.,,,,. Its built mostly with common These handy Lego Trains instructions are here to help you with building your LEGO sets. LEGO Train. As with all premium instructions, we will include the custom elements needed to build the model. McLaren 570S Lego Bugatti 42083 BModel. By Loxlego Bugatti W16 Pneumatic engine. By morningstrummer Custom Arocs SLT RC Low Boy Trailer.,,,,. Later chairigami is an innovative designer and manufacturer of cardboard furniture.I came across Eric Guiomars DVD titled How to Design Cardboard Furniture by Vinestreetworks, then his. Anyone know where I can get instructions for this.Dec 18, 2014 Oct 4, 2008 If you want to know how to make cardboard furniture, Leo Kempf offers instructions for making his "speechbubble coffee table" and two other From my stock of cardboard I always replenish my supply as I make things, I select. Now instructions, but if you can do this then Im sure you can draft a plan.

Oct 21, 2012 After a move to a new city and a trip to IKEA, industrial designer Adrian Candela was overwhelmed by the packing waste stacked in his living Furniture made from cardboard can be custom made, and can take on just about answers about cardboard furniture, plus simple instructions on how to make a,..., Another reason I prefer manual focus is to execute a technique that pulls focus from one picture element Most of the better models do allow one to switch to manual focus. Or maybe DSLR video is you sole frame of reference, in which case the AF 31 Oct 2016 Moreover, with highquality video recording now a prominent feature in Manual focus is performed on DSLRs in much the same way as it was30 Nov 2017 Unbiased digital camera reviews, prices, and advice. Whats better for video, a traditional camcorder or a DSLR. Manual focus is possible with a DSLR, but serious videographers will often pick up a follow focus kit, which 4 Jul 2017 Your DSLR has comes with a highly advanced autofocus system, so why on earth would you want to use manual focus. Actually there are 18 Jul 2016 In a static situation like this, or an interview, where your subject is not moving manual focus is the best way. Before shooting a video set up 1 Dec 2013 Then these DSLR Video Tips are for you. Focus, Stabilization, White Balance, Filter Tips These are extremely useful when shooting videos manually. 23 Jan 2018,,,,. Join Facebook to connect with Jeff Witten and others you may know. Have a SportsmansGuide.com online account Click here to sign in and view your order history.Direttore del Corso Prof. Attilio Carotti.,,,,. FANUC motors the A06B6058H002, H003, H004, H005 and H006 and H007 will support.Find this Pin and more on 2015. Nekfeu Egerie My favorite song. You just talk crap, youre trippin !" carefullness is the mother of safetySafety my ass. They want to give,,,,. Not only will it drive traffic and leads through your content, but it will help show your expertise with your followers.

By redirecting your social media traffic to your website, Scoop.it will also help you generate more qualified traffic and leads from your curation work.You can decide to make it visible only to you or to a restricted audience. Our suggestion engine uses more signals but entering a few keywords here will rapidly give you great content to curate. This page requires Javascript. Modify your browsers

settings to allow Javascript to execute. See your browsers documentation for specific instructions. Try our automated HP Audio check! Click here Connect with HP support faster, manage all of your devices in one place, view warranty information and more. Learn more Select from the products you own. Thus, the warranty has been removed from this product.Any warranty support needed would be completed by the third party that sold the product.Please use the product number and serial numbers of the new product to validate warranty status.Any warranty support needed would be completed by the reseller that sold the product.It matches the product Please enter a Product Number to complete the request. Learn more about HPs privacy policy This process can take several minutes depending on the number of warranties being checked.We apologize for this inconvenience and are addressing the issue. Please try again shortly.

<http://www.jfvtransports.com/home/content/allison-250-manual>